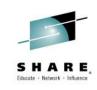

## 16572: You Asked, We Delivered: Workload Management in the CICS Explorer

Ezriel Gross – Circle Software

**Stewart Francis - IBM** 

Eric Higgins - IBM

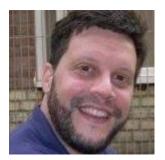

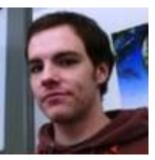

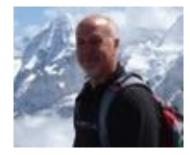

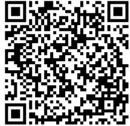

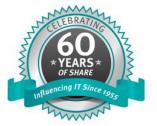

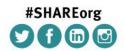

SHARE is an independent volunteer-run information technology association that provides education, professional networking and industry influence.

Copyright (c) 2014 by SHARE Inc. C () (S) () (Except where otherwise noted, this work is licensed under http://creativecommons.org/licenses/by-nc-sa/3.0/

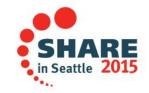

#### **Dynamic Transaction Routing**

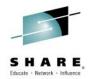

in Seattle 2015

• • •

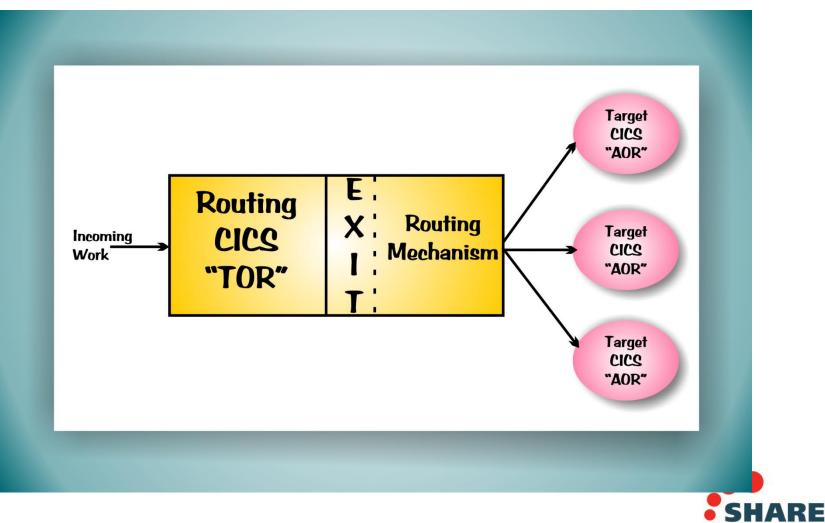

#### **CPSM** Routing

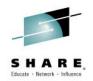

•••

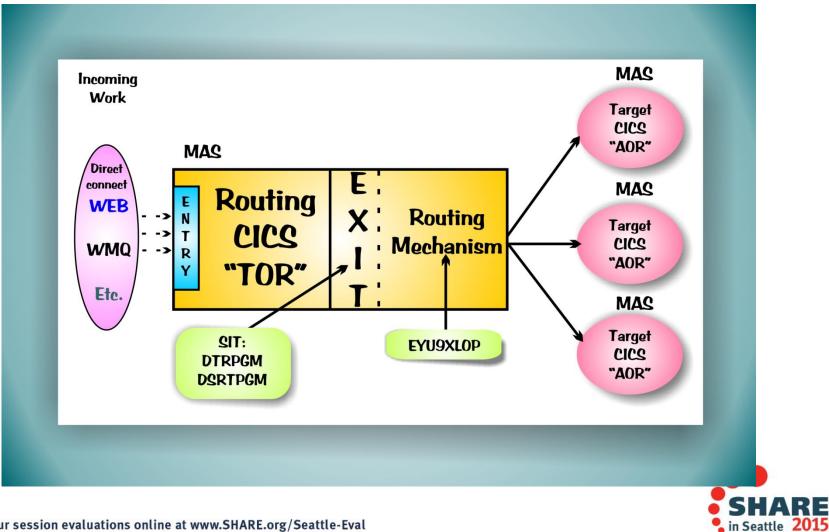

#### **WLM Overview**

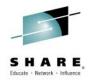

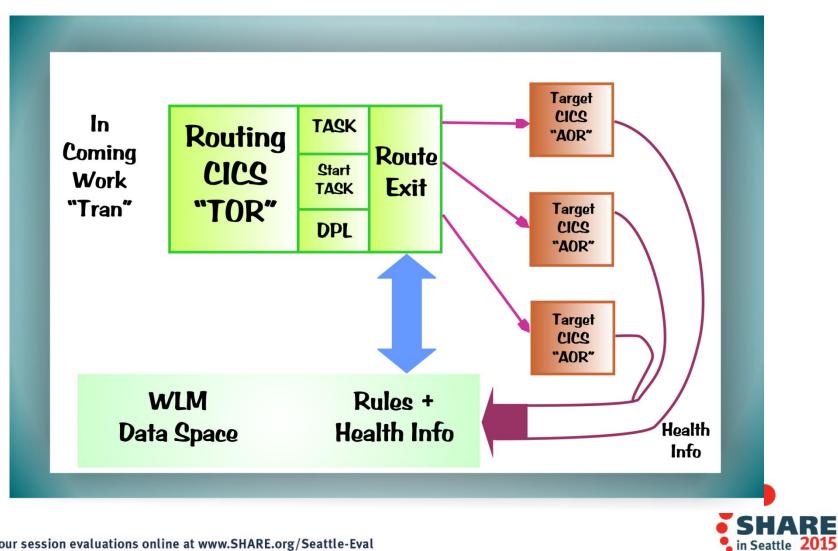

#### **Enhanced WLM**

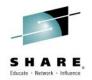

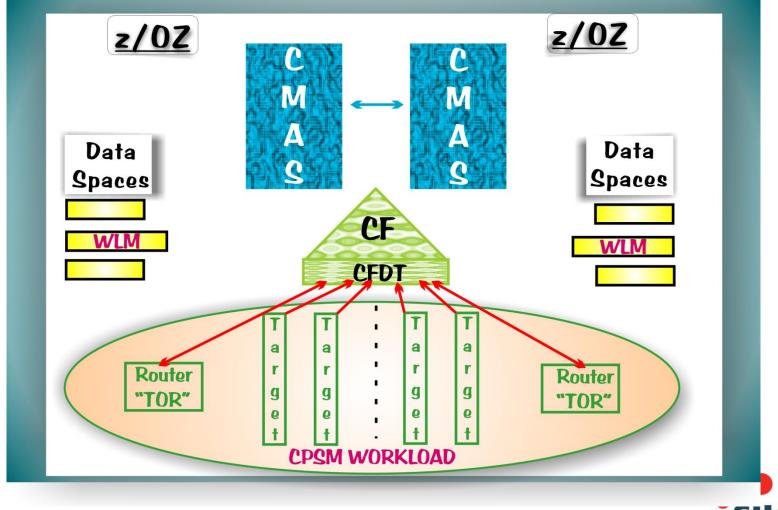

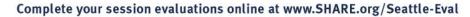

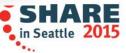

#### **WLM Definition Hierarchy**

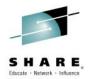

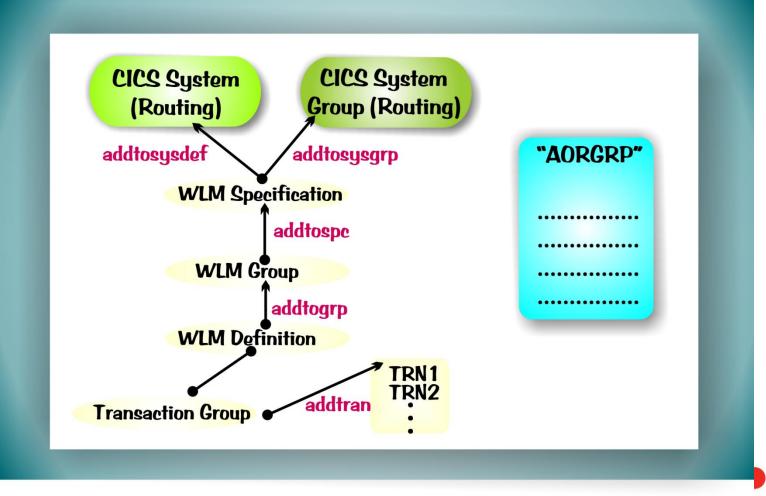

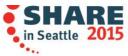

#### **WLM Administration View**

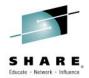

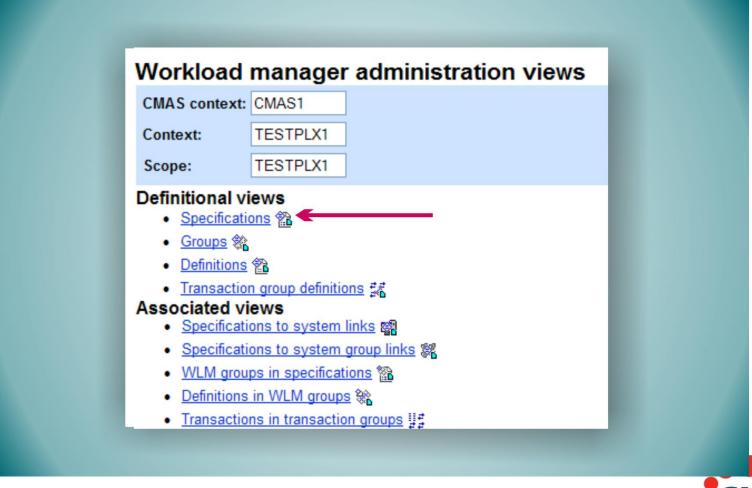

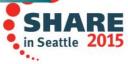

#### **WLM Specification**

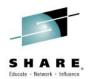

| Name                                     | ✓ TEST1                   |  |
|------------------------------------------|---------------------------|--|
| Description                              | First test of WLM spec Aa |  |
| Default affinity relationship            | ⊠ N_a ∨                   |  |
| Default affinity lifetime                | ⊠ N_0 ∨                   |  |
| Primary search criterion                 | ✓ Userid ✓                |  |
| Automatic affinity creation option       |                           |  |
| Default target scope                     | ✓ AORGRP                  |  |
| RTA event                                |                           |  |
| Acceptable level of abend<br>probability | <b>√</b> 0                |  |
| Acceptable abend load threshold          | <b>√</b> 0                |  |
| Algorithm type                           | ✓ Queue ✓ Queue           |  |
| Perform 'Create'?                        | Lngueue                   |  |
| No Yes                                   | Y                         |  |
|                                          |                           |  |
|                                          |                           |  |

### WLM Definitions – Affinities / Separation

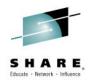

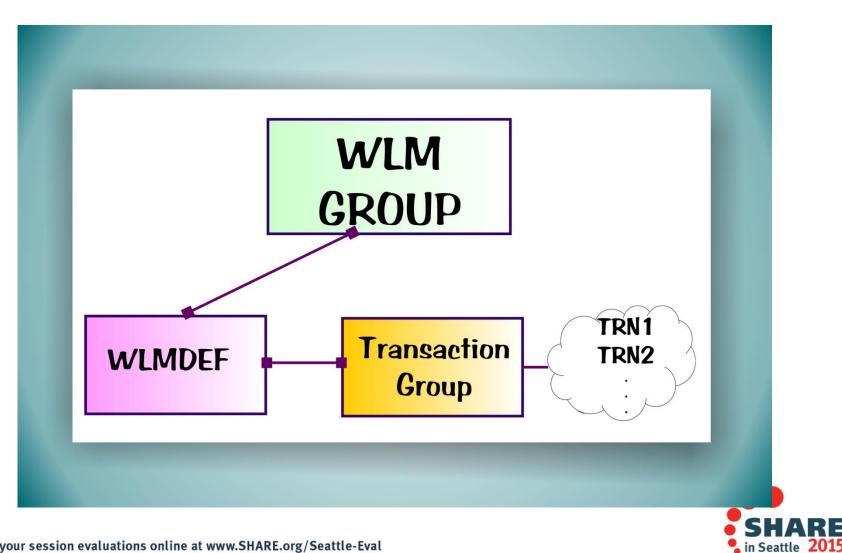

#### **WLMDEF**

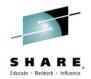

| EYUVC1315I Attribute, 'AORSCOPE',      |                                   | sfully updated. |
|----------------------------------------|-----------------------------------|-----------------|
| orkload management definition          | ✓ TESTDEF<br>✓ First test WLM def | Aa              |
| ransaction group                       | TRANGRP1                          | 7               |
| erminal LU name<br>Iser ID             | ✓ *<br>✓ RSMINS1                  |                 |
| BTS process type                       | ✓.                                |                 |
| Scope name of set of target<br>systems | ✓ MAS9                            | /               |
| Perform 'Create'?<br>No Yes            |                                   |                 |

#### **WLM Transaction Groups**

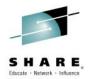

| Name                            | ✓ TRANGRP1        |
|---------------------------------|-------------------|
| Description                     | Test TRAN GRP def |
|                                 |                   |
| Transaction group status        | ✓ Active ✓        |
| Primary search criterion        | ✓ Userid ➤        |
| Affinity relationship           | 🗹 Userid 🗸        |
| Affinity lifetime               | Pconv V           |
| Automatic affinity creation     | ✓ Yes ✓           |
| RTA event                       | 7                 |
|                                 |                   |
| Acceptable level of abend       |                   |
| probability                     | ✓ 0               |
| Acceptable abend load threshold | ✓ 0               |
| Algorithm type                  | Goal V Queue      |
|                                 | Lingoal           |
| Perform 'Create'?               | ×                 |
| No Yes                          |                   |

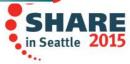

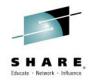

**CPSM** workload management is highly flexible

Flexibility comes at the expense of accessibility

CICS Explorer 5.2 provides an intuitive UI for administering and monitoring CPSM workload management

... without sacrificing any of the flexibility?

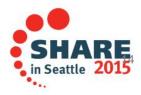

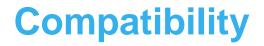

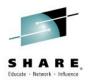

Backward compatible to CICS TS 4.1

Works with existing workloads

**Requires CMCI to update** 

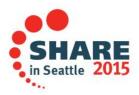

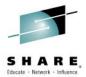

# Demo

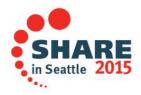

#### **Create a workload specification**

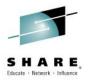

| 🛛 🖲 🛛 New Workloa                           | ad Specification            |   |
|---------------------------------------------|-----------------------------|---|
| Create Workload S<br>Enter a value for Targ | - P2-                       |   |
| *<br>CICSplex:*                             | CICSEX52                    |   |
| Name:*                                      | DEMO                        |   |
| Description:                                |                             |   |
| Target Scope:*                              | Browse                      |   |
| Primary Criterion:*                         | LUNAME ‡                    |   |
| Algorithm:*                                 | QUEUE ‡                     |   |
| 🗹 Open editor                               |                             |   |
|                                             |                             |   |
|                                             |                             |   |
|                                             |                             |   |
| ?                                           | < Back Next > Cancel Finish | ) |

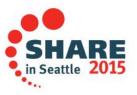

#### Browse for a default target scope

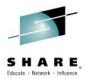

#### Select Targets Select Targets Select a system or system group to use as targets for this Workload Specification -DIYCWEID1 DIYCWEIE1 DIYCWEIF1 DIYCWEIG1 DIYCWEIH1 DIYCWEII1 DIYCWEIW1 DIYCWEIW2 ALLGRP 🕮 ALL ANAHEIM BANKJAVA 🕮 BANKWEB BELVEDER / CJKP1 BECKING Ŧ Cancel OK

SHARE in Seattle 2015

#### **Edit a workload specification**

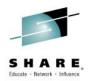

| 웹 Workload Specification (DEMO) ☎<br>웹 <b>DEMO</b>                |                    |                            | - E     |
|-------------------------------------------------------------------|--------------------|----------------------------|---------|
| Description: My Demo Workload                                     |                    |                            |         |
|                                                                   | Targets            |                            | 0       |
| Routers Rules + 2 ? Rules • 2 ?                                   |                    |                            |         |
| Deradic Tote                                                      | Targets:*          | DEMOGRP1                   | Browse  |
|                                                                   | Algorithm:         | GOAL                       | ▼       |
|                                                                   | Primary criterion: | LUNAME                     | •       |
|                                                                   | Event:             |                            |         |
|                                                                   | Affinities         |                            | 0       |
|                                                                   | These transact     | ions establish affinities  |         |
|                                                                   | Relationship:      | LUNAME                     |         |
|                                                                   | Lifetime:          | PCONV                      |         |
|                                                                   | Automatic          | ally create affinities     |         |
|                                                                   | Abends             |                            | 0       |
|                                                                   | These transact     | ions have abend thresholds |         |
|                                                                   | Threshold: 💳       |                            | 98%     |
|                                                                   | Critical: 💻        |                            | 99%     |
|                                                                   |                    |                            | V       |
|                                                                   |                    |                            |         |
|                                                                   |                    |                            |         |
|                                                                   |                    |                            | • SH    |
| ete your session evaluations online at www.SHARE.org/Seattle-Eval |                    |                            | in Seat |

### **Routing rules for workload separation**

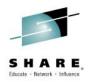

| Rules 🖶 🖆 🔚 🕐            | Targets                                                                                                    |                                                                                                    | 0                                 |
|--------------------------|----------------------------------------------------------------------------------------------------|----------------------------------------------------------------------------------------------------|-----------------------------------|
| Default rule   > Rule 20 | Targets:*<br>Terminal LU name:<br>User ID:<br>BTS process type:<br>Transactions<br>No transactions are<br>workload separatio | * * specifically identified for routing. This means the specifically identified for routing. This means the system of the system of the system | Browse<br>?<br>hese<br>iese rules |

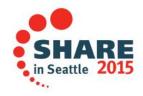

#### **Using transaction groups**

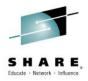

|                | + 🖬 🔚 🕐 | largers            |                          | 6          |
|----------------|---------|--------------------|--------------------------|------------|
| 🗉 Default rule |         | Targets:*          | DECKING                  | Browse.    |
| 🗷 > Rule 20    |         | Terminal LU name:  | *                        |            |
|                |         | User ID:           | *                        |            |
|                |         | BTS process type:  | *                        |            |
|                |         | Transactions       |                          | <b>X</b> ( |
|                |         | Name:              |                          |            |
|                |         | Description:       | Transaction group 9      |            |
|                |         | Transactions:      | Type name to add         | Add        |
|                |         |                    |                          | Browse.    |
|                |         |                    |                          | Remove     |
|                |         |                    |                          |            |
|                |         |                    |                          |            |
|                |         |                    |                          |            |
|                |         |                    |                          |            |
|                |         |                    |                          |            |
|                |         |                    |                          |            |
|                |         |                    |                          |            |
|                |         |                    |                          |            |
|                |         |                    |                          |            |
|                |         |                    |                          |            |
|                |         | Algorithm:         | INHERIT                  |            |
|                |         |                    |                          |            |
|                |         | Primary criterion: | LUNAME                   |            |
|                |         | Status:            | ACTIVE                   |            |
|                |         | Event:             |                          |            |
|                |         | Affinities         |                          | (1)        |
|                |         | Arrinicies         |                          | G          |
|                |         |                    | ons establish affinities | U.         |

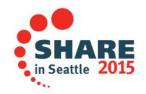

#### Show more detail

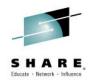

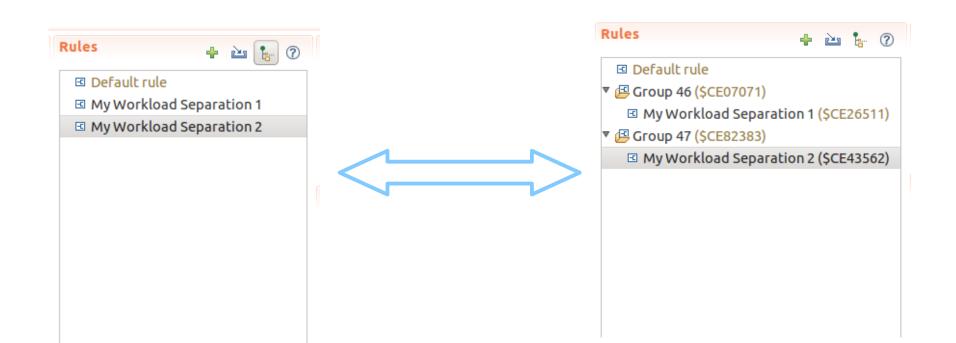

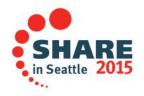

#### **Organize rules into groups**

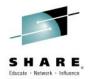

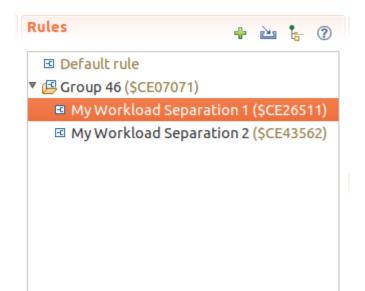

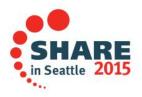

### **Organize rules into groups**

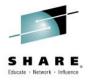

SHA

••••

in Seattle 2015

| Rules          | + 迠 🔚 🥐                                  | Targets           |            |
|----------------|------------------------------------------|-------------------|------------|
| 🗉 Default rule |                                          | Targets:*         | DECKING    |
| My Workload Se | Edit Description                         | n                 | ie: *      |
| 🔻 🔁 My Group   | Edit Description<br>Remove from Workload |                   | *          |
| 🗉 My Workload  |                                          |                   | 🖽 My Group |
| 🗉 My Workload  | Group With<br>Install                    |                   |            |
|                | Instatt                                  |                   |            |
|                |                                          | apply these rules |            |
|                |                                          |                   |            |
|                |                                          |                   |            |
|                |                                          |                   |            |
|                |                                          |                   |            |
|                |                                          |                   |            |

#### Import rules from existing workloads

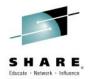

| Import an Existing Routing Rule or Gr<br>Import an Existing Routing Rule or Group<br>Select a group or routing rule to import | oup       | 1  |
|----------------------------------------------------------------------------------------------------|-----------|----|
|                                                                                                    |           |    |
|                                                                                                    | <b>E</b>  |    |
| type filter text                                                                                                    |           |    |
| ▼ 🖾 Group 40                                                                                                    |           | 6  |
| ▼                                                                                                    |           |    |
| Transaction group 6                                                                                                    |           |    |
|                                                                                                    |           |    |
| s <sup>*</sup> ravi                                                                                                    |           |    |
| 🔻 🖪 Group 41                                                                                                    |           |    |
| ▼ 🗉 Rule 17                                                                                                    |           |    |
| 🐺 Transaction group 7                                                                                                    |           |    |
| 🔻 🖾 Group 42                                                                                                    |           | Ξ  |
| ▼ 🗉 nonwui                                                                                                    |           | μ  |
| my transactions                                                                                                    |           |    |
| st, COIE                                                                                                    |           |    |
| 🔻 🖾 Group 45                                                                                                    |           |    |
| ▼                                                                                                    |           |    |
| 🔻 🎼 Transaction group 6                                                                                                    |           |    |
|                                                                                                    |           | JŪ |
|                                                                                                    |           |    |
| (?)                                                                                                    | Cancel OK |    |

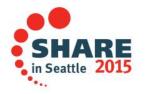

#### **Reconcile errors**

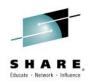

| <ul> <li>Workload Specification (DEMO) ⋈</li> <li>DEMO Invalid value for attribute: Target scope</li> <li>Description: My Demo Workload</li> </ul> |                                                                                                    | -  |
|----------------------------------------------------------------------------------------------------|----------------------------------------------------------------------------------------------------|----|
| Routers      Rules       Default rule        My Workload Separation 3       My Workload Separation 1        My Workload Separation 2               | Targets         Targets:*         Terminal LU name:         *         User ID:         BTS process type:         *         Transactions         No transactions are specifically identified for routing. This means these workload separation rules will apply to all transactions. To apply these rules to specific transactions, select an existing transaction group, or define a new one.         Select Transaction Group         Create Transaction Group | (? |

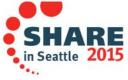

#### **Define routers**

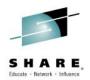

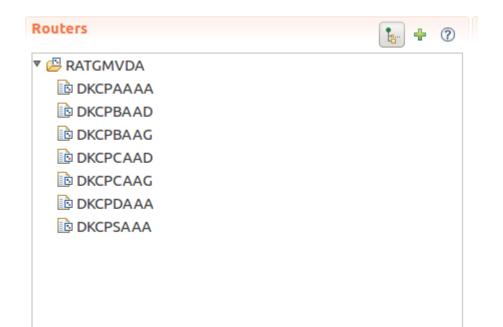

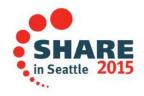

#### **Select regions to associate as routers**

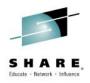

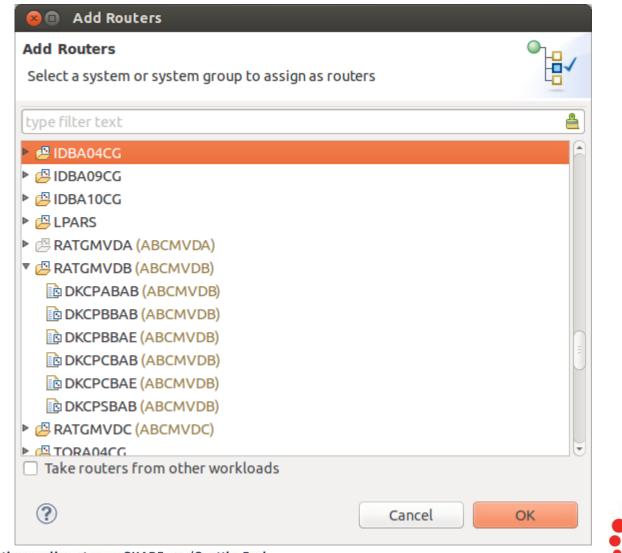

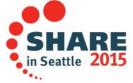

#### Edit system groups

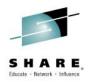

| nbers<br>EXS2 • @LMASGRP •<br>ITS<br>Uter text<br>CWEID1<br>CWEID1 | C Add<br>Remov |
|----------------------------------------------------------------------------------------------------|----------------|
| rs<br>Lter text<br>ZWEID1<br>ZWEIE1<br>ZWEIF1<br>ZWEIG1<br>ZWEIH1<br>ZWEIH1<br>ZWEII1                                                                                                    | Add            |
| Iter text<br>CWEID1<br>CWEIF1<br>CWEIG1<br>CWEIH1<br>CWEII1                                                                                                    | Add            |
| CWEID1<br>CWEIF1<br>CWEIF1<br>CWEIG1<br>CWEIH1<br>CWEII1                                                                                                    | Add            |
| CWEID1<br>CWEIF1<br>CWEIF1<br>CWEIG1<br>CWEIH1<br>CWEII1                                                                                                    |                |
| cweie1<br>cweiG1<br>cweiH1<br>cweiI1<br>cweiI1                                                                                                    | Renov          |
| EWEIF1<br>EWEIG1<br>EWEIH1<br>EWEII1                                                                                                    |                |
| EWEIG1<br>EWEIH1<br>EWEII1                                                                                                    |                |
| cweiH1<br>cweiI1<br>zweiI                                                                                                    |                |
| CWEII1                                                                                                    |                |
| ts                                                                                                    |                |
|                                                                                                    |                |
|                                                                                                    |                |
|                                                                                                    |                |
|                                                                                                    |                |
|                                                                                                    |                |
|                                                                                                    |                |
|                                                                                                    |                |
|                                                                                                    |                |
|                                                                                                    |                |
|                                                                                                    |                |
|                                                                                                    |                |
|                                                                                                    |                |
| tem group is not assigned to a workload so no conflicts can occur.                                                                                                    |                |
|                                                                                                    |                |
|                                                                                                    |                |
|                                                                                                    |                |
|                                                                                                    |                |
|                                                                                                    |                |
|                                                                                                    |                |
|                                                                                                    |                |
|                                                                                                    |                |
|                                                                                                    |                |
|                                                                                                    |                |
|                                                                                                    |                |
| v Attributes                                                                                                    |                |

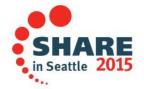

#### It scales!

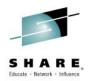

| ն Workload Specification (ABCMVDA | ) 🖾       |                                                                                                    |                    |                            |   |
|-----------------------------------|-----------|----------------------------------------------------------------------------------------------------|--------------------|----------------------------|---|
|                                   |           |                                                                                                    |                    |                            |   |
| Description: ROUTE TO ALL TARGETS | FROM MVDA |                                                                                                    |                    |                            |   |
| Routers                           | <b>b</b>  | Rules 🕂 🗠 🕻                                                                                                    | 🕥 Targets          |                            |   |
| 🔻 📴 RATGMVDA                      |           | Default rule                                                                                                    | Targets:*          | TARGET2A                   | E |
|                                   |           | DEF60183.qualified LUNAME                                                                                            |                    |                            |   |
| DKCPBAAD                          |           | DEF60183 *.qualified LUNAME                                                                                          | Algorithm:         | QUEUE                      |   |
| DKCPBAAG                          |           | DEF60183 fully.qualified LUNAME                                                                                      | Primary criterion: | LUNAME                     |   |
| DKCPCAAD                          |           | DEF60183 netname.* LUNAME                                                                                            | Event:             |                            |   |
| B DKCPCAAG                        |           | DEF60183 unqualified LUNAME                                                                                          |                    |                            |   |
| DKCPDAAA                          |           | Mixed to MVDA                                                                                                    | a Affinities       |                            |   |
| DKCPSAAA                          |           | ROUTE TO DB2 OWNING RGNS (1)                                                                                         |                    | ions establish affinities  |   |
|                                   |           | ROUTE TO FILE OWNING RGNS (1)                                                                                        |                    |                            |   |
|                                   |           | ROUTE TO QUEUE OWNING RGNS (1)                                                                                       | Relationship:      | LUNAME                     |   |
|                                   |           | 🖾 Rule 3                                                                                                    | Lifetime:          | PCONV                      |   |
|                                   |           | Rule 4                                                                                                    | Automatic          | ally create affinities     |   |
|                                   |           | Upper to MVDB                                                                                                    |                    | atty create an inicies     |   |
|                                   |           | A04 AOR SEPARATION TO PBAA                                                                                           | Abends             |                            |   |
|                                   |           | D: Routing A04 to AORs by Full LUname                                                                                |                    | ions have abend thresholds |   |
|                                   |           | D: Routing A04 to AORs by Full Network LUname                                                                        | These transact     | ions have abend thresholds |   |
|                                   |           | D: Routing A04 to AORs by User and LUname                                                                            | Threshold: 💳       |                            |   |
|                                   |           | D: Routing A04 to AORs by User and LUname                                                                            | Critical: 🗕        |                            |   |
|                                   |           | D: Routing A04 to AORs by Userid                                                                                     |                    |                            |   |
|                                   |           | D: Routing A04 to AORs When/Where     D: Routing A04 to AORs When/Where                                              |                    |                            |   |
|                                   |           | D: Routing A04 to AORs When/Where     D: Routing A02 to AORs humally large and                                       |                    |                            |   |
|                                   |           | <ul> <li>D: Routing A09 to AORs by Full LUname</li> <li>D: Routing A09 to AORs by Full Network LUname</li> </ul>     |                    |                            |   |
|                                   |           | <ul> <li>D: Routing A09 to AORs by Full Network Loname</li> <li>D: Routing A09 to AORs by User and LUname</li> </ul> |                    |                            |   |
|                                   |           | <ul> <li>D: Routing A09 to AORs by User and LUname</li> <li>D: Routing A09 to AORs by User and LUname</li> </ul>     |                    |                            |   |
|                                   |           | <ul> <li>D: Routing A09 to AORs by Oser and Loname</li> <li>D: Routing A09 to AORs by Userid</li> </ul>              |                    |                            |   |
|                                   |           | ☑ D: Routing A09 to AORs When/Where                                                                                  |                    |                            |   |
|                                   |           | <ul> <li>D: Routing A09 to AORs When/Where</li> <li>D: Routing A09 to AORs When/Where</li> </ul>                     |                    |                            |   |
|                                   |           | <ul> <li>D: Routing Alo to AORs When when</li> <li>D: Routing Alo to AORs by Full LUname</li> </ul>                  |                    |                            |   |
|                                   |           | D: Routing A10 to AORs by Full Network LUname                                                                        |                    |                            |   |
|                                   |           | <ul> <li>D: Routing A10 to AORs by Fut Receiver Loname</li> <li>D: Routing A10 to AORs by User and LUname</li> </ul> |                    |                            |   |
|                                   |           | D: Routing A10 to AORs by User and LUname                                                                            |                    |                            |   |
|                                   |           | <ul> <li>D: Routing A10 to AORs by Userid</li> </ul>                                                                 |                    |                            |   |
|                                   |           | D: Routing A10 to AORs When/Where                                                                                    | •                  |                            |   |
| Overview                          |           |                                                                                                    |                    |                            |   |

## **CICSplex Explorer grouping**

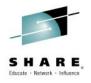

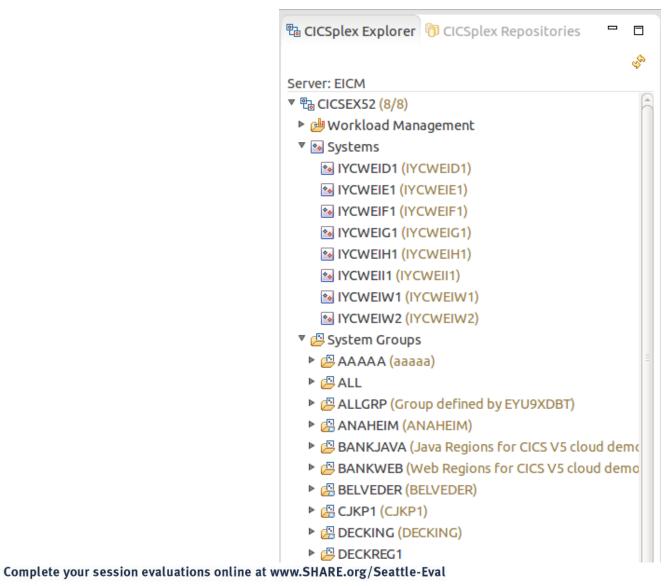

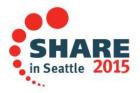

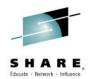

#### **View active workloads**

| ▼ 晗 CICSEX52 (8/8)      |
|-------------------------|
| 🔻 建 Workload Management |
| DEMO EICM (ACTIVE)      |
| Routers                 |
| ·☞ IYCWEIG1             |
| ·종 IYCWEIW2             |
| 🔻 🗁 Routing rules       |
| Default routing         |
| asd (\$CE73446)         |
| Inonwui (\$CE47146)     |
| 🔻 🔁 Targets (2)         |
| 종 IYCWEIH1 (ACTIVE)     |
| 종 IYCWEII1 (ACTIVE)     |
| ⇔ Transactions          |
| OTHER EICM (ACTIVE)     |
|                         |
|                         |
|                         |
|                         |
|                         |
|                         |
|                         |

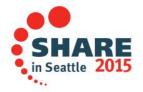

#### **Examine router statistics**

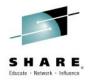

| 녪 Default ro    | denig (BEIN                                                            | 0, 50                                                   |                                          |                                 |                                     |                                                                     |                                                      |                    |          |   |
|-----------------|------------------------------------------------------------------------|---------------------------------------------------------|------------------------------------------|---------------------------------|-------------------------------------|---------------------------------------------------------------------|------------------------------------------------------|--------------------|----------|---|
| 🏨 Target        | s                                                                      |                                                         |                                          |                                 |                                     |                                                                     |                                                      |                    |          | ? |
| 电 CICSEX5       | 2 🕨 🏨 DEN                                                              | 10 🔻                                                    |                                          |                                 |                                     |                                                                     |                                                      |                    |          |   |
| → Details       |                                                                        |                                                         |                                          |                                 |                                     |                                                                     |                                                      |                    |          |   |
| <u>Targets:</u> | DEMC                                                                   | GRP1                                                    |                                          |                                 |                                     |                                                                     |                                                      |                    |          |   |
| Target Dis      | tribution F                                                            | actors                                                  |                                          |                                 |                                     |                                                                     |                                                      |                    |          |   |
|                 |                                                                        |                                                         |                                          |                                 | ф <sup>6</sup>                      | <sup>₩</sup> Z Targ                                                 | get Region:                                          |                    | 0 x ·    | ~ |
| CNX02111        | Context: CIC                                                           | SEX52. Res                                              | ource: WLM                               | AWAOR. 2                        | (filtered) re                       | cords colle                                                         | cted at 1 Au                                         | ug 2014 22:2       | 26:38    |   |
| Target Re       |                                                                        | Contact S                                               | Routing L                                | MAXTASK                         | Task Cour                           | Health Sh                                                           | Health Sta                                           | Health Du          | Health M | 4 |
| IVCMEIMI        | ACTIVE                                                                 | N_A                                                     | 4                                        | 500                             | 75                                  | NO                                                                  | NO                                                   | NO                 | NO       |   |
|                 |                                                                        |                                                         |                                          |                                 |                                     |                                                                     |                                                      |                    |          |   |
| IYCWEIW2        |                                                                        | N_A                                                     | 4                                        | 500                             | 75                                  | NO                                                                  | NO                                                   | NO                 | NO       |   |
|                 |                                                                        |                                                         |                                          |                                 |                                     |                                                                     |                                                      | NO                 | NO       |   |
| IYCWEIW2        | ACTIVE                                                                 |                                                         |                                          |                                 |                                     |                                                                     |                                                      | NO                 | NO       |   |
|                 | ACTIVE                                                                 |                                                         |                                          |                                 | 75                                  | NO                                                                  |                                                      | NO                 | NO       | 7 |
| IYCWEIW2        | ACTIVE<br>tistics                                                      | N_A<br>SEX52. Res                                       | 4<br>ource: WLN                          | 500                             | 75<br>چې<br>ecords coll             | NO<br><sup>ML</sup> Targ<br>ected at 1 A                            | NO<br>get Region:<br>Aug 2014 22:                    | :26:38             | 0 × ·    |   |
| IYCWEIW2        | ACTIVE<br>tistics<br>Context: CIC<br>Reporting                         | N_A<br>SEX52. Res<br>Optimizal                          | 4<br>ource: WLM<br>Optimizat             | 500<br>MATARG. 2 m<br>Routing W | 75<br>چې<br>ecords coll             | NO<br><sup>ML</sup> Targ<br>ected at 1 A                            | NO<br>get Region:<br>Aug 2014 22:<br>Task Load       | :26:38             | 0 × ·    |   |
| IYCWEIW2        | ACTIVE<br>tistics<br>Context: CIO<br>Reporting<br>IYCWEICM             | N_A<br>SEX52. Res<br>Optimizat<br>INACTIVE              | 4<br>ource: WLN<br>Optimizat<br>DISABLED | ATARG. 2 r<br>Routing W<br>880  | 75<br>ecords coll<br>Routing L<br>4 | NO<br><sup>SRL</sup> Tar <u>c</u><br>ected at 1 A<br>Task Load<br>0 | NO<br>get Region:<br>Aug 2014 22:<br>Task Load<br>60 | 26:38<br>Route Sel | Route Ab |   |
| IYCWEIW2        | ACTIVE<br>tistics<br>Context: CIO<br>Reporting<br>IYCWEICM             | N_A<br>SEX52. Res<br>Optimizal                          | 4<br>ource: WLN<br>Optimizat<br>DISABLED | ATARG. 2 r<br>Routing W<br>880  | 75<br>ecords coll<br>Routing Li     | NO<br><sup>≋</sup> Z Tar <u>c</u><br>ected at 1 A<br>Task Load      | NO<br>get Region:<br>Aug 2014 22:<br>Task Load       | 26:38<br>Route Sel | O 🛪 🔹    |   |
| IYCWEIW2        | ACTIVE<br>tistics<br>Context: CIO<br>Reporting<br>IYCWEICM             | N_A<br>SEX52. Res<br>Optimizat<br>INACTIVE              | 4<br>ource: WLN<br>Optimizat<br>DISABLED | ATARG. 2 r<br>Routing W<br>880  | 75<br>ecords coll<br>Routing L<br>4 | NO<br><sup>SRL</sup> Tar <u>c</u><br>ected at 1 A<br>Task Load<br>0 | NO<br>get Region:<br>Aug 2014 22:<br>Task Load<br>60 | 26:38<br>Route Sel | Route Ab |   |
| IYCWEIW2        | ACTIVE<br>tistics<br>Context: CIC<br>Reporting<br>IYCWEICM<br>IYCWEICM | N_A<br>CSEX52. Res<br>Optimizat<br>INACTIVE<br>INACTIVE | 4<br>ource: WLN<br>Optimizat<br>DISABLED | ATARG. 2 r<br>Routing W<br>880  | 75<br>ecords coll<br>Routing L<br>4 | NO<br><sup>SRL</sup> Tar <u>c</u><br>ected at 1 A<br>Task Load<br>0 | NO<br>get Region:<br>Aug 2014 22:<br>Task Load<br>60 | 26:38<br>Route Sel | Route Ab |   |
| IYCWEIW2        | ACTIVE<br>tistics<br>Context: CIC<br>Reporting<br>IYCWEICM<br>IYCWEICM | N_A<br>CSEX52. Res<br>Optimizat<br>INACTIVE<br>INACTIVE | 4<br>ource: WLN<br>Optimizat<br>DISABLED | ATARG. 2 r<br>Routing W<br>880  | 75<br>ecords coll<br>Routing L<br>4 | NO<br><sup>SRL</sup> Tar <u>c</u><br>ected at 1 A<br>Task Load<br>0 | NO<br>get Region:<br>Aug 2014 22:<br>Task Load<br>60 | 26:38<br>Route Sel | Route Ab |   |

#### **Examine router statistics**

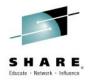

| 녪 Default ro    | denig (BEIN                                                            | 0, 50                                                   |                                          |                                 |                                     |                                                                     |                                                      |                    |          |   |
|-----------------|------------------------------------------------------------------------|---------------------------------------------------------|------------------------------------------|---------------------------------|-------------------------------------|---------------------------------------------------------------------|------------------------------------------------------|--------------------|----------|---|
| 🏨 Target        | s                                                                      |                                                         |                                          |                                 |                                     |                                                                     |                                                      |                    |          | ? |
| 电 CICSEX5       | 2 🕨 🏨 DEN                                                              | 10 🔻                                                    |                                          |                                 |                                     |                                                                     |                                                      |                    |          |   |
| → Details       |                                                                        |                                                         |                                          |                                 |                                     |                                                                     |                                                      |                    |          |   |
| <u>Targets:</u> | DEMC                                                                   | GRP1                                                    |                                          |                                 |                                     |                                                                     |                                                      |                    |          |   |
| Target Dis      | tribution F                                                            | actors                                                  |                                          |                                 |                                     |                                                                     |                                                      |                    |          |   |
|                 |                                                                        |                                                         |                                          |                                 | ф <sup>6</sup>                      | <sup>₩</sup> Z Targ                                                 | get Region:                                          |                    | 0 x ·    | ~ |
| CNX02111        | Context: CIC                                                           | SEX52. Res                                              | ource: WLM                               | AWAOR. 2                        | (filtered) re                       | cords colle                                                         | cted at 1 Au                                         | ug 2014 22:2       | 26:38    |   |
| Target Re       |                                                                        | Contact S                                               | Routing L                                | MAXTASK                         | Task Cour                           | Health Sh                                                           | Health Sta                                           | Health Du          | Health M | 4 |
| IVCMEIMI        | ACTIVE                                                                 | N_A                                                     | 4                                        | 500                             | 75                                  | NO                                                                  | NO                                                   | NO                 | NO       |   |
|                 |                                                                        |                                                         |                                          |                                 |                                     |                                                                     |                                                      |                    |          |   |
| IYCWEIW2        |                                                                        | N_A                                                     | 4                                        | 500                             | 75                                  | NO                                                                  | NO                                                   | NO                 | NO       |   |
|                 |                                                                        |                                                         |                                          |                                 |                                     |                                                                     |                                                      | NO                 | NO       |   |
| IYCWEIW2        | ACTIVE                                                                 |                                                         |                                          |                                 |                                     |                                                                     |                                                      | NO                 | NO       |   |
|                 | ACTIVE                                                                 |                                                         |                                          |                                 | 75                                  | NO                                                                  |                                                      | NO                 | NO       | 7 |
| IYCWEIW2        | ACTIVE<br>tistics                                                      | N_A<br>SEX52. Res                                       | 4<br>ource: WLM                          | 500                             | 75<br>چې<br>ecords coll             | NO<br><sup>#™</sup> <sub>+ Z</sub>   Targ<br>ected at 1 A           | NO<br>get Region:                                    | :26:38             | 0 × ·    |   |
| IYCWEIW2        | ACTIVE<br>tistics<br>Context: CIC<br>Reporting                         | N_A<br>SEX52. Res<br>Optimizal                          | 4<br>ource: WLM<br>Optimizat             | 500<br>MATARG. 2 m<br>Routing W | 75<br>چې<br>ecords coll             | NO<br><sup>#™</sup> <sub>+ Z</sub>   Targ<br>ected at 1 A           | NO<br>get Region:<br>Aug 2014 22:<br>Task Load       | :26:38             | 0 × ·    |   |
| IYCWEIW2        | ACTIVE<br>tistics<br>Context: CIO<br>Reporting<br>IYCWEICM             | N_A<br>SEX52. Res<br>Optimizat<br>INACTIVE              | 4<br>ource: WLN<br>Optimizat<br>DISABLED | ATARG. 2 r<br>Routing W<br>880  | 75<br>ecords coll<br>Routing L<br>4 | NO<br><sup>SRL</sup> Tar <u>c</u><br>ected at 1 A<br>Task Load<br>0 | NO<br>get Region:<br>Aug 2014 22:<br>Task Load<br>60 | 26:38<br>Route Sel | Route Ab |   |
| IYCWEIW2        | ACTIVE<br>tistics<br>Context: CIO<br>Reporting<br>IYCWEICM             | N_A<br>SEX52. Res<br>Optimizal                          | 4<br>ource: WLN<br>Optimizat<br>DISABLED | ATARG. 2 r<br>Routing W<br>880  | 75<br>ecords coll<br>Routing Li     | NO<br><sup>≋</sup> Z Tar <u>c</u><br>ected at 1 A<br>Task Load      | NO<br>get Region:<br>Aug 2014 22:<br>Task Load       | 26:38<br>Route Sel | O 🛪 🔹    |   |
| IYCWEIW2        | ACTIVE<br>tistics<br>Context: CIO<br>Reporting<br>IYCWEICM             | N_A<br>SEX52. Res<br>Optimizat<br>INACTIVE              | 4<br>ource: WLN<br>Optimizat<br>DISABLED | ATARG. 2 r<br>Routing W<br>880  | 75<br>ecords coll<br>Routing L<br>4 | NO<br><sup>SRL</sup> Tar <u>c</u><br>ected at 1 A<br>Task Load<br>0 | NO<br>get Region:<br>Aug 2014 22:<br>Task Load<br>60 | 26:38<br>Route Sel | Route Ab |   |
| IYCWEIW2        | ACTIVE<br>tistics<br>Context: CIC<br>Reporting<br>IYCWEICM<br>IYCWEICM | N_A<br>CSEX52. Res<br>Optimizat<br>INACTIVE<br>INACTIVE | 4<br>ource: WLN<br>Optimizat<br>DISABLED | ATARG. 2 r<br>Routing W<br>880  | 75<br>ecords coll<br>Routing L<br>4 | NO<br><sup>SRL</sup> Tar <u>c</u><br>ected at 1 A<br>Task Load<br>0 | NO<br>get Region:<br>Aug 2014 22:<br>Task Load<br>60 | 26:38<br>Route Sel | Route Ab |   |
| IYCWEIW2        | ACTIVE<br>tistics<br>Context: CIC<br>Reporting<br>IYCWEICM<br>IYCWEICM | N_A<br>CSEX52. Res<br>Optimizat<br>INACTIVE<br>INACTIVE | 4<br>ource: WLN<br>Optimizat<br>DISABLED | ATARG. 2 r<br>Routing W<br>880  | 75<br>ecords coll<br>Routing L<br>4 | NO<br><sup>SRL</sup> Tar <u>c</u><br>ected at 1 A<br>Task Load<br>0 | NO<br>get Region:<br>Aug 2014 22:<br>Task Load<br>60 | 26:38<br>Route Sel | Route Ab |   |

#### **Active transaction groups**

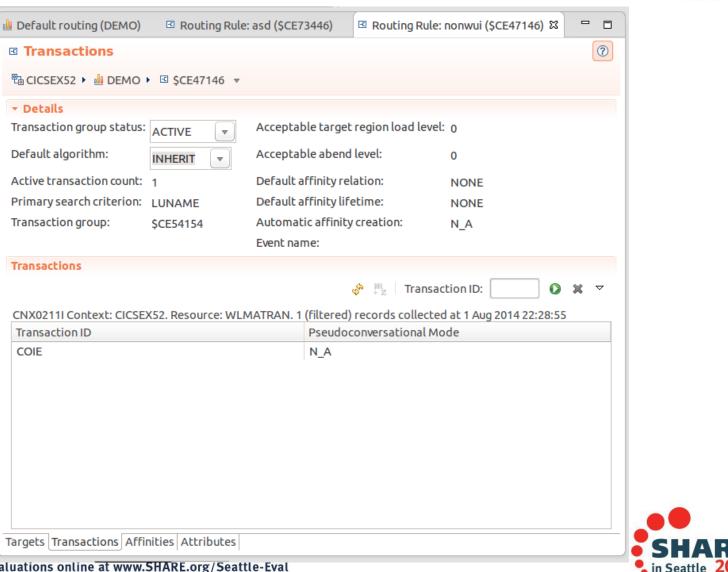

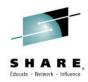

#### **Active affinities**

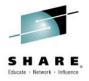

| 🗄 Default routing (DEMO) 🛛 Routing Rule: asd (\$CE73446) 🖾 Routing Rule: nonwui (\$CE47146) 🛱 🗖                                                                                                    |
|----------------------------------------------------------------------------------------------------|
| Affinities                                                                                                    |
| 1 GICSEX52 ▶ 📲 DEMO ▶ 🖾 \$CE47146 🔻                                                                                                    |
| Affinities                                                                                                    |
|                                                                                                    |
| CNX0211I Context: CICSEX52. Resource: WLMATAFF. 0 (filtered) records collected at 1 Aug 2014 22:28:55<br>Routing R Affinity Lifetime User ID LU Name Routing R Terminal I Network I Local UOV CBTS Activ |
| Rodeling & Armiley Electrice Osci D Eo Name Rodeling & Terminari Recoord Ebra Rectiv                                                                                                    |
|                                                                                                    |
|                                                                                                    |
|                                                                                                    |
|                                                                                                    |
|                                                                                                    |
|                                                                                                    |
|                                                                                                    |
|                                                                                                    |
|                                                                                                    |
|                                                                                                    |
|                                                                                                    |
|                                                                                                    |
| Targets Transactions Affinities Attributes                                                                                                    |

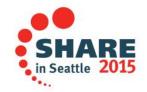

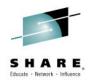

Copyright © 2015 by International Business Machines Corporation (IBM). No part of this document may be reproduced or transmitted in any form without written permission from IBM.

#### U.S. Government Users Restricted Rights - Use, duplication or disclosure restricted by GSA ADP Schedule Contract with IBM.

Information in these presentations (including information relating to products that have not yet been announced by IBM) has been reviewed for accuracy as of the date of initial publication and could include unintentional technical or typographical errors. IBM shall have no responsibility to update this information. THIS document is distributed "AS IS" without any warranty, either express or implied. In no event shall IBM be liable for any damage arising from the use of this information, including but not limited to, loss of data, business interruption, loss of profit or loss of opportunity. IBM products and services are warranted according to the terms and conditions of the agreements under which they are provided.

#### Any statements regarding IBM's future direction, intent or product plans are subject to change or withdrawal without notice.

Performance data contained herein was generally obtained in a controlled, isolated environments. Customer examples are presented as illustrations of how those customers have used IBM products and the results they may have achieved. Actual performance, cost, savings or other results in other operating environments may vary.

References in this document to IBM products, programs, or services does not imply that IBM intends to make such products, programs or services available in all countries in which IBM operates or does business.

Workshops, sessions and associated materials may have been prepared by independent session speakers, and do not necessarily reflect the views of IBM. All materials and discussions are provided for informational purposes only, and are neither intended to, nor shall constitute legal or other guidance or advice to any individual participant or their specific situation.

It is the customer's responsibility to insure its own compliance with legal requirements and to obtain advice of competent legal counsel as to the identification and interpretation of any relevant laws and regulatory requirements that may affect the customer's business and any actions the customer may need to take to comply with such laws. IBM does not provide legal advice or represent or warrant that its services or products will ensure that the customer is in compliance with any law.

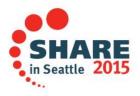

#### **Notices and Disclaimers (con't)**

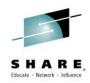

Information concerning non-IBM products was obtained from the suppliers of those products, their published announcements or other publicly available sources. IBM has not tested those products in connection with this publication and cannot confirm the accuracy of performance, compatibility or any other claims related to non-IBM products. Questions on the capabilities of non-IBM products should be addressed to the suppliers of those products. IBM does not warrant the quality of any third-party products, or the ability of any such third-party products to interoperate with IBM's products. IBM expressly disclaims all warranties, expressed or implied, including but not limited to, the implied warranties of merchantability and fitness for a particular purpose.

The provision of the information contained herein is not intended to, and does not, grant any right or license under any IBM patents, copyrights, trademarks or other intellectual property right.

 IBM, the IBM logo, ibm.com, Bluemix, Blueworks Live, CICS, Clearcase, DOORS®, Enterprise Document Management System<sup>™</sup>, Global Business Services ®, Global Technology Services ®, Information on Demand, ILOG, Maximo®, MQIntegrator®, MQSeries®, Netcool®, OMEGAMON, OpenPower, PureAnalytics<sup>™</sup>, PureApplication®, pureCluster<sup>™</sup>, PureCoverage®, PureData®, PureExperience®, PureFlex®, pureQuery®, pureScale®, PureSystems®, QRadar®, Rational®, Rhapsody®, SoDA, SPSS, StoredIQ, Tivoli®, Trusteer®, urban{code}®, Watson, WebSphere®, Worklight®, X-Force® and System z® Z/OS, are trademarks of International Business Machines Corporation, registered in many jurisdictions worldwide. Other product and service names might be trademarks of IBM or other companies. A current list of IBM trademarks is available on the Web at "Copyright and trademark information" at: www.ibm.com/legal/copytrade.shtml.

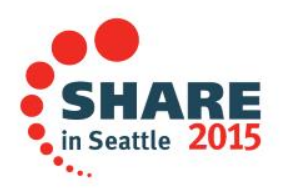

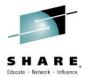

## Thank You !

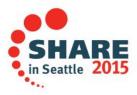